# Top Ten Things You Should Know to Improve Your Marketing Materials

————————————————————————————————-

### Marketing Project

- 1. Goal
- 2. Audience
- 3. Message
- 4. Distribution
- 5. Copy

### ADRC Dementia Care Specialist

Dementia Care Specialists at the ADRC provide many services including cognitive screening, early-stage support, care planning, and education. They support individuals, families, employers, and communities dealing with the results of dementia illnesses.

### Get Support Dealing with Dementia

Individuals, families, employers, and communities can get support for dealing with the results of dementia illnesses at the ADRC. Our Dementia Care Specialists provide many services including cognitive screening, early-stage support, care planning, and education.

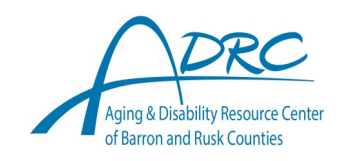

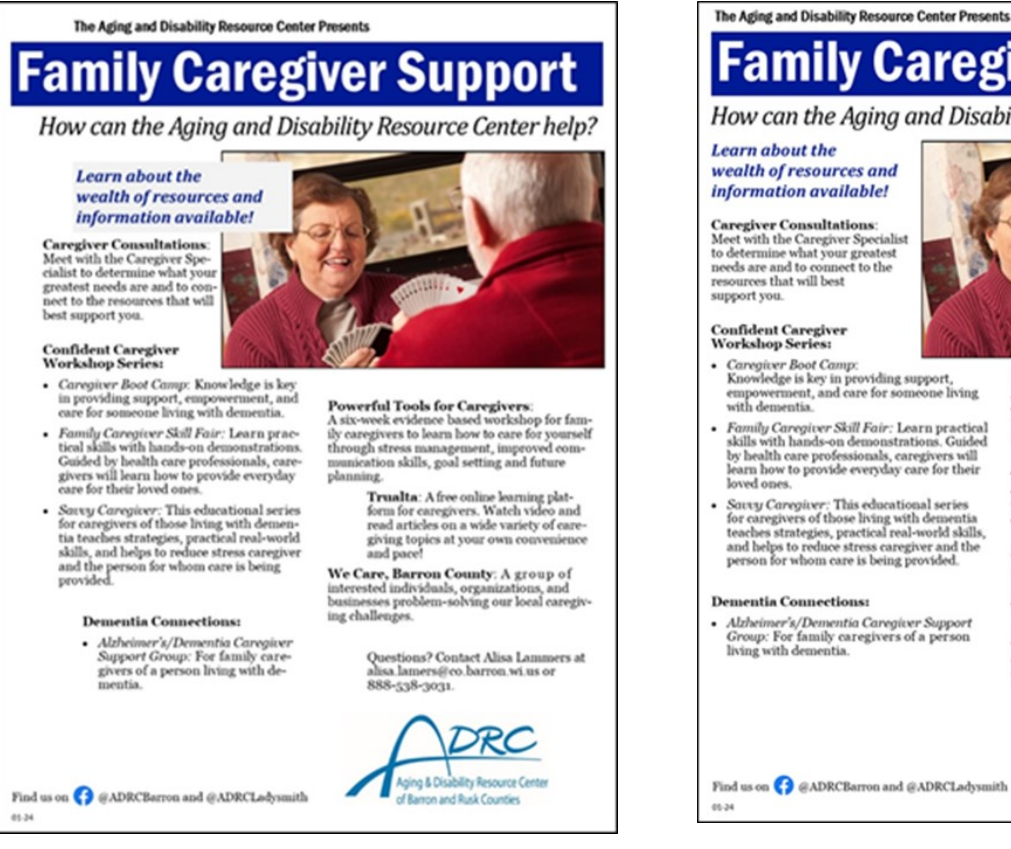

## **Family Caregiver Support**

How can the Aging and Disability Resource Center help?

**Learn about the** wealth of resources and information available!

 $\begin{tabular}{l} \textbf{Caregiver Consulations:}\\ \textbf{Met with the Caregiver Specialist}\\ \textbf{to determine what your greatest needs are and to connect to the resources that will best\\ \textbf{support you.} \end{tabular}$ 

- $\ensuremath{\textit{Caregiver}}$  Boot Camp:<br>Knowledge is key in providing support, empower<br>ment, and care for someone living with dementia.
- 
- $\bullet$   $Family$  Caregiver Skill Fair: Learn practical skills with hands-on demonstrations. Guided by bealth care professionals, caregivers will learn how to provide everyday care for their
- sove<br/>or ones. This educational series Sortay Corregiver: This educational series<br/>for caregivers of those living with dementia teaches strategies, practical real-world skills,<br/>and helps to reduce stress caregive

#### **Dementia Connections:**

 $\label{thm:ad} A\&h\`{eimer's}/Dementia\ Caegiver\,Support\,Group: For family, are  
givers of a person living with\,.$ 

Find us on **C** @ADRCBarron and @ADRCLadysmith

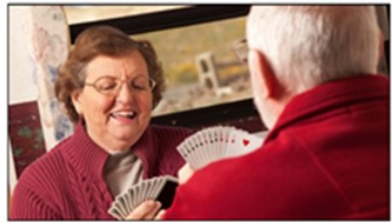

# $\begin{small} {\bf Powerful\,\,Tools\,\,for\,\,Caregivers:}\\ A\,\,size\,\,weight \,\,conceals \,\,and \,\,workloop \,\,for\,\,family\\ are given to \,\,be \,\,of \,\,by \,\,of \,\,is \,\,and \,\,through\,\,strong\,\,from \,\,by \,\,or \,\,by \,\,and \,\,conform\\ through\,\,stension\,\,s\,slif, \,\,good\,\,setting \,\,and \,\,future \,\,planning \,\,and \,\,for \,\,the \,\,than\,\,in \,\,the \,\,non-invariant \,\,in \,\,the \,\,in \,\,the \,\,in \,\,the \,\,in \,\,the \,\$

 $\begin{tabular}{p{0.87\textwidth}} \textbf{Trualta:} A free online learning platform for  
caregivers. Watch video and read articles on a  
wide variety of carefully topics at your own  
convergence and pace! \end{tabular}$ 

We Care, Barron County: A group of interested individuals, organizations, and businesses problem-solving our local caregiving challenges.

Questions? Contact Alisa Lammers at<br>alisa.lamers@co.barron.wi.us or<br>888-538-3031.

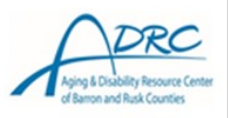

- 6. Layout & Proportion
- 7. Images
- 8. Fonts
- 9. Color
- 10. Accessibility

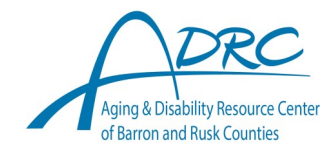

Top Ten Things You Should Know to Improve Your Marketing Materials

### Web sites for presentation

#### Goal

blog.hubspot.com/marketing/goals-of-marketing

### Audience

- <https://www.adobe.com/express/learn/blog/target-audience>
- <https://www.business.com/articles/identify-your-target-audience>
- <https://www.dhs.wisconsin.gov/stats/index.htm>
- https://www.dhs.wisconsin.gov/aging/demographics.htm

### Message

- Clear Communication Index: www.cdc.gov/ccindex/pdf/clear-communication-user-guide.pdf
- <https://www.cdc.gov/healthliteracy/developmaterials/guidancestandards.html>

### **Distribution**

- Set up social media: <https://www.hhs.gov/web/social-media/getting-started/index.html>
- https://www.indeed.com/career-advice/career-development/advertising-media

### Copy

- <https://www.cdc.gov/ccindex/everydaywords/index.html>
- www.cdc.gov/nceh/clearwriting/docs/Clear\_Writing\_Assessment-508.pdf
- Passive voice checker: <https://www.grammarly.com/passive-voice-checker>
- <https://www.grammarly.com>
- Proofing checklist: [https://www.writersdigest.com/write-better-fiction/copy-editing-proofreading](https://www.writersdigest.com/write-better-fiction/copy-editing-proofreading-checklist-writers-need)[checklist-writers-need](https://www.writersdigest.com/write-better-fiction/copy-editing-proofreading-checklist-writers-need)

### Layout & Proportion

- <https://www.masterclass.com/articles/elements-of-design-explained>
- White space: https://www.canva.com/learn/white-space-design
- Design tips: www.canva.com/learn/graphic-design-tips-non-designers

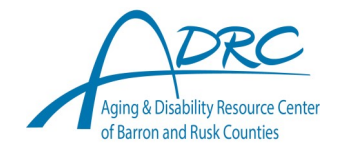

Top Ten Things You Should Know to Improve Your Marketing Materials

Images

- My favorite:<https://pixabay.com>
- List of image sources: <https://zapier.com/blog/best-free-stock-photos>
- Nice icons, check the license on use:<https://thenounproject.com>
- Rule of thirds: [https://www.interaction-design.org/literature/article/rule-of-thirds](https://www.interaction-design.org/literature/article/rule-of-thirds-examples#rule_of_thirds_examples-10)[examples#rule\\_of\\_thirds\\_examples-10](https://www.interaction-design.org/literature/article/rule-of-thirds-examples#rule_of_thirds_examples-10)
- Cropping:<https://digital-photography-school.com/tips-cropping-better-composition>
- Convert pdf to jpeg:<https://www.zamzar.com/convert/pdf-to-jpg>

Fonts

- https://fonts.google.com/knowledge/choosing\_type/a\_checklist\_for\_choosing\_type
- Color converter:<https://easyretro.io/tools/rgb-to-cmyk>
- Pantone color converter: https://www.coderstool.com/pantone-cmyk
- Select a color theme in Word or Excel: [https://support.microsoft.com/en-us/office/change-a](https://support.microsoft.com/en-us/office/change-a-theme-and-make-it-the-default-in-word-or-excel-c846f997-968e-4daa-b2d4-42bd2afef904#:~:text=more%20about%20themes-,Choose%20a%20standard%20color%20theme,the%20color%20set%20you%20want.&text=Tip%3A%20The%20fi)[theme-and-make-it-the-default-in-word-or-excel-c846f997-968e-4daa-b2d4-](https://support.microsoft.com/en-us/office/change-a-theme-and-make-it-the-default-in-word-or-excel-c846f997-968e-4daa-b2d4-42bd2afef904#:~:text=more%20about%20themes-,Choose%20a%20standard%20color%20theme,the%20color%20set%20you%20want.&text=Tip%3A%20The%20fi) [42bd2afef904#:~:text=more%20about%20themes-,Choose%20a%20standard%20color%](https://support.microsoft.com/en-us/office/change-a-theme-and-make-it-the-default-in-word-or-excel-c846f997-968e-4daa-b2d4-42bd2afef904#:~:text=more%20about%20themes-,Choose%20a%20standard%20color%20theme,the%20color%20set%20you%20want.&text=Tip%3A%20The%20fi) [20theme,the%20color%20set%20you%20want.&text=Tip%3A%20The%20first%20group%](https://support.microsoft.com/en-us/office/change-a-theme-and-make-it-the-default-in-word-or-excel-c846f997-968e-4daa-b2d4-42bd2afef904#:~:text=more%20about%20themes-,Choose%20a%20standard%20color%20theme,the%20color%20set%20you%20want.&text=Tip%3A%20The%20fi) [20of,colors%20in%20the%20current%20theme.](https://support.microsoft.com/en-us/office/change-a-theme-and-make-it-the-default-in-word-or-excel-c846f997-968e-4daa-b2d4-42bd2afef904#:~:text=more%20about%20themes-,Choose%20a%20standard%20color%20theme,the%20color%20set%20you%20want.&text=Tip%3A%20The%20fi)

Accessibility

- www.dhs.wisconsin.gov/wistech/creating-accessible-content.pdf
- Quick cards related to different software: [https://www.dhs.wisconsin.gov/library/collection/p-](https://www.dhs.wisconsin.gov/library/collection/p-03450)[03450](https://www.dhs.wisconsin.gov/library/collection/p-03450)
- Contrast checker:<https://contrastchecker.com>
- https://www.dhs.wisconsin.gov/wistech/information-communication-technology.htm

### A few extras

- Good source from software and other training:<https://www.linkedin.com/learning/>
- Learn about charts:
- <https://stephanieevergreen.com/data-visualization-checklist>
- <https://stephanieevergreen.com/rate-your-visualization>

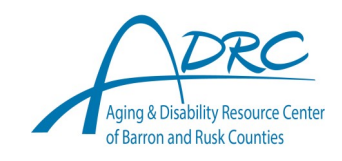